## SAP ABAP table MDRD S HEADER PACKET LOAD {Header Stucture for Package Processing When Loading DRD}

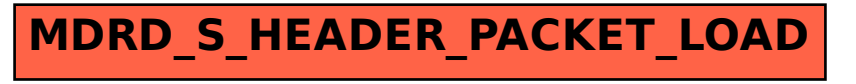